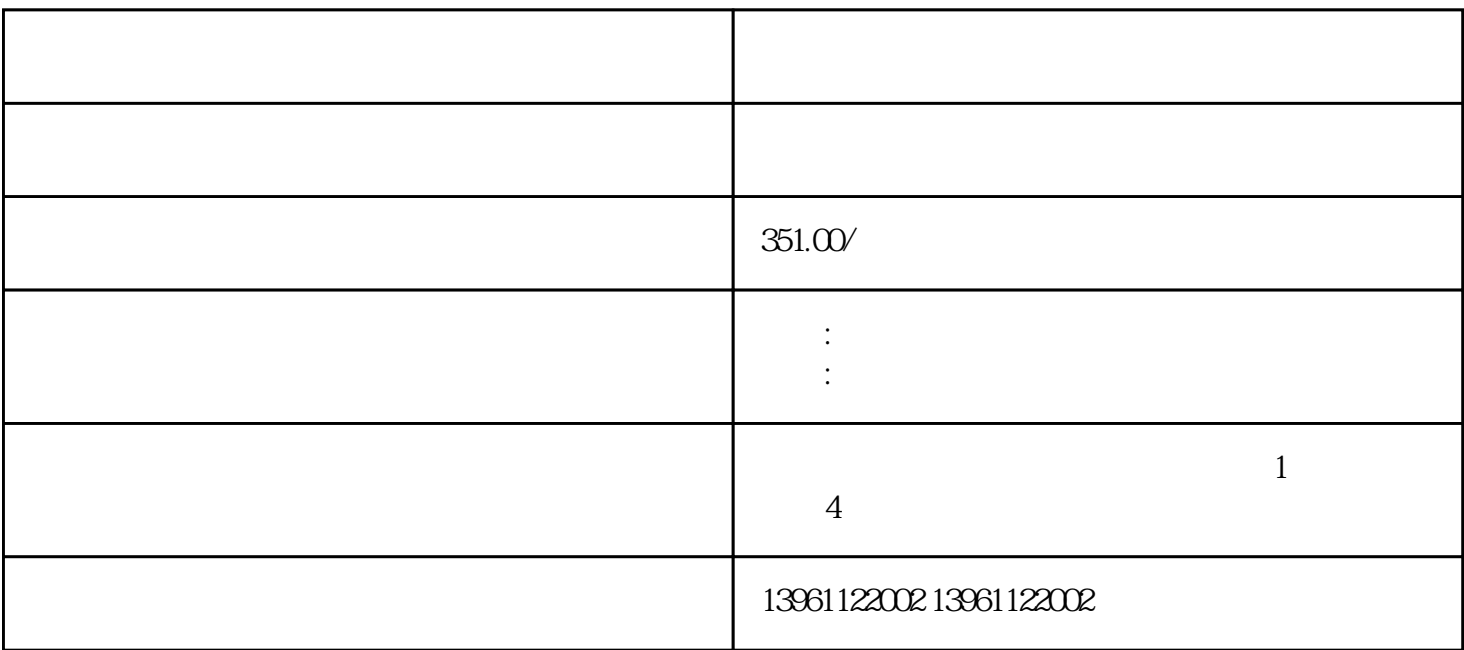

 $BGA$ 

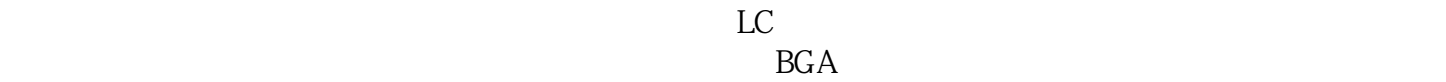

 $\star\star\star$ 

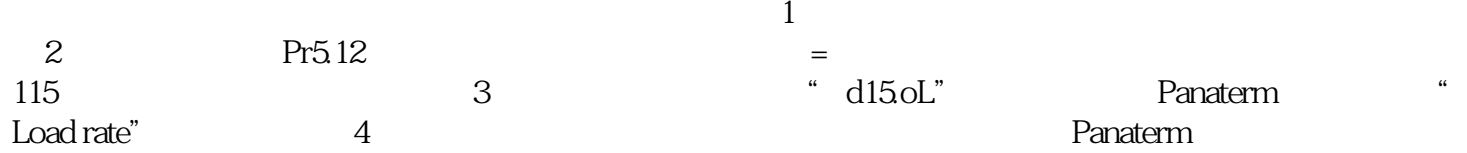

 $\left(\begin{array}{c} \mathcal{N}_{\text{max}}(\mathcal{N}_{\text{max}}(\math$ 

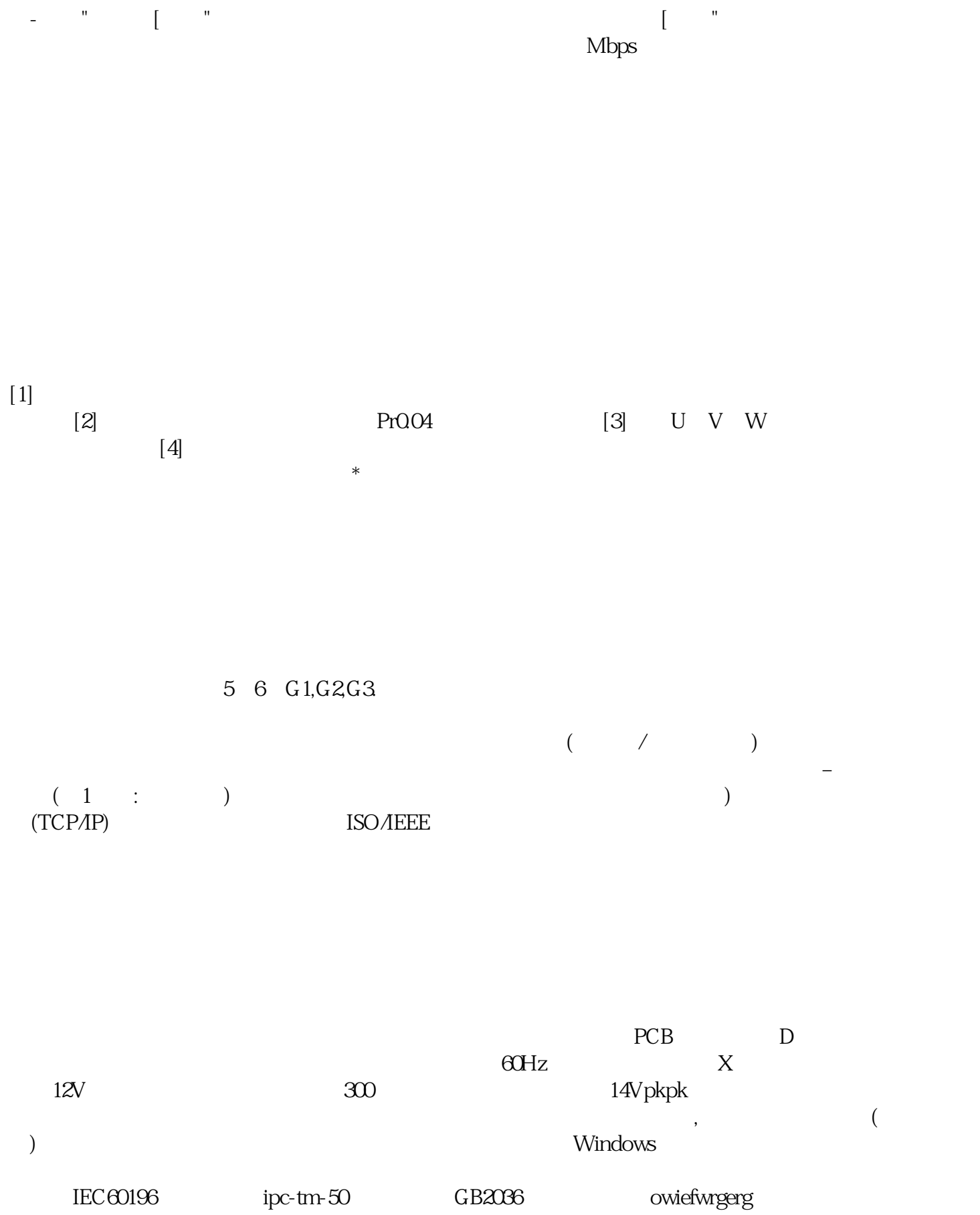